# Network Programming

# Server Algorithms and Issues

#### Note: **This class lecture will be recorded!**

If you do not consent to this recording, please do not ask questions via your video, audio or public chat; send your question to the instructor using the private chat.

Lisa Frye, Instructor

[frye@Kutztown.edu](mailto:frye@Kutztown.edu)

Kutztown University

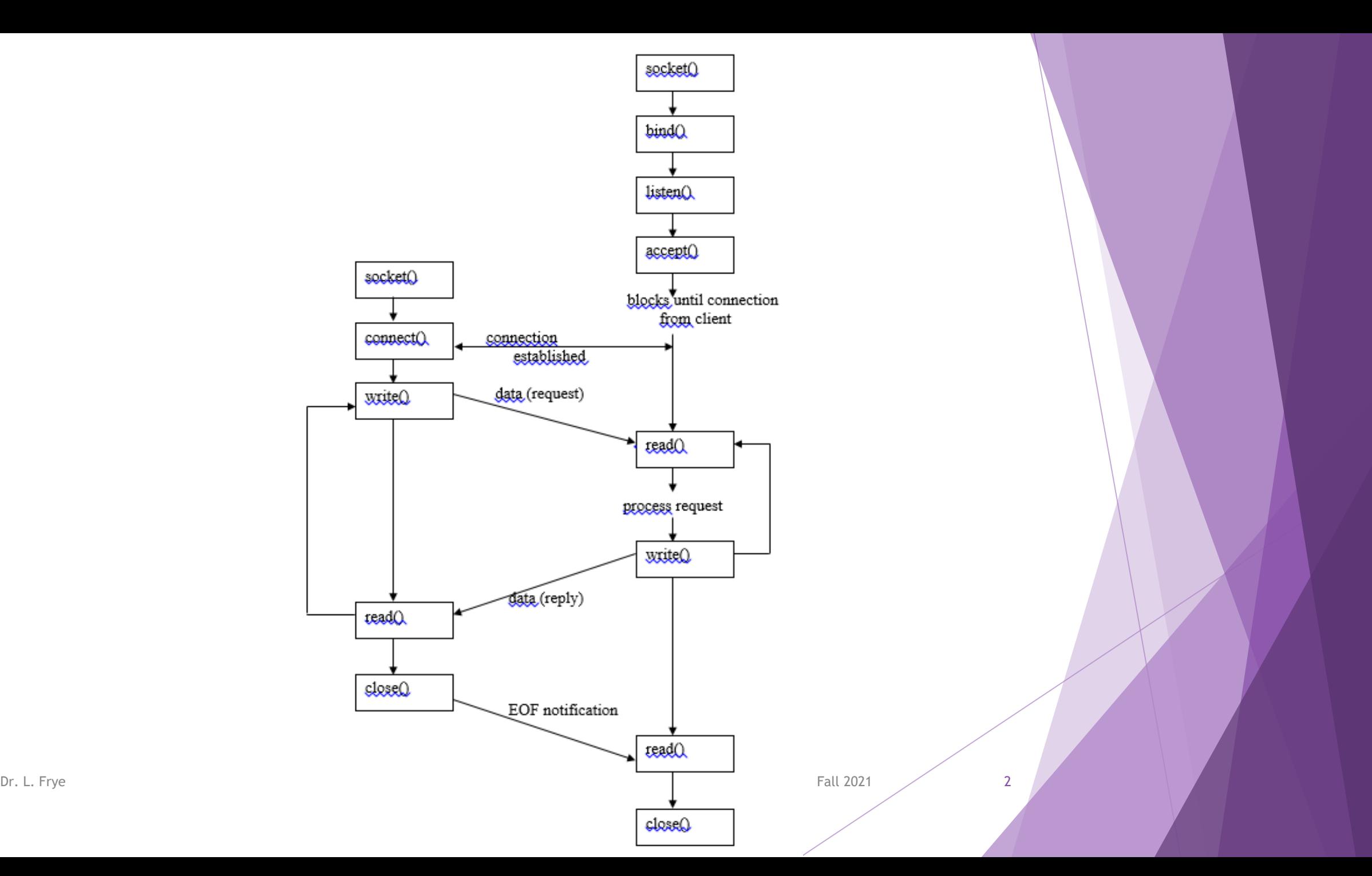

# Server Types

- $\blacktriangleright$  Iterative server
	- ▶ What are some problems with this type of server?

Concurrent server

▶ Connection-oriented vs. Connectionless

Stateful vs. Stateless

## Basic Types of Servers

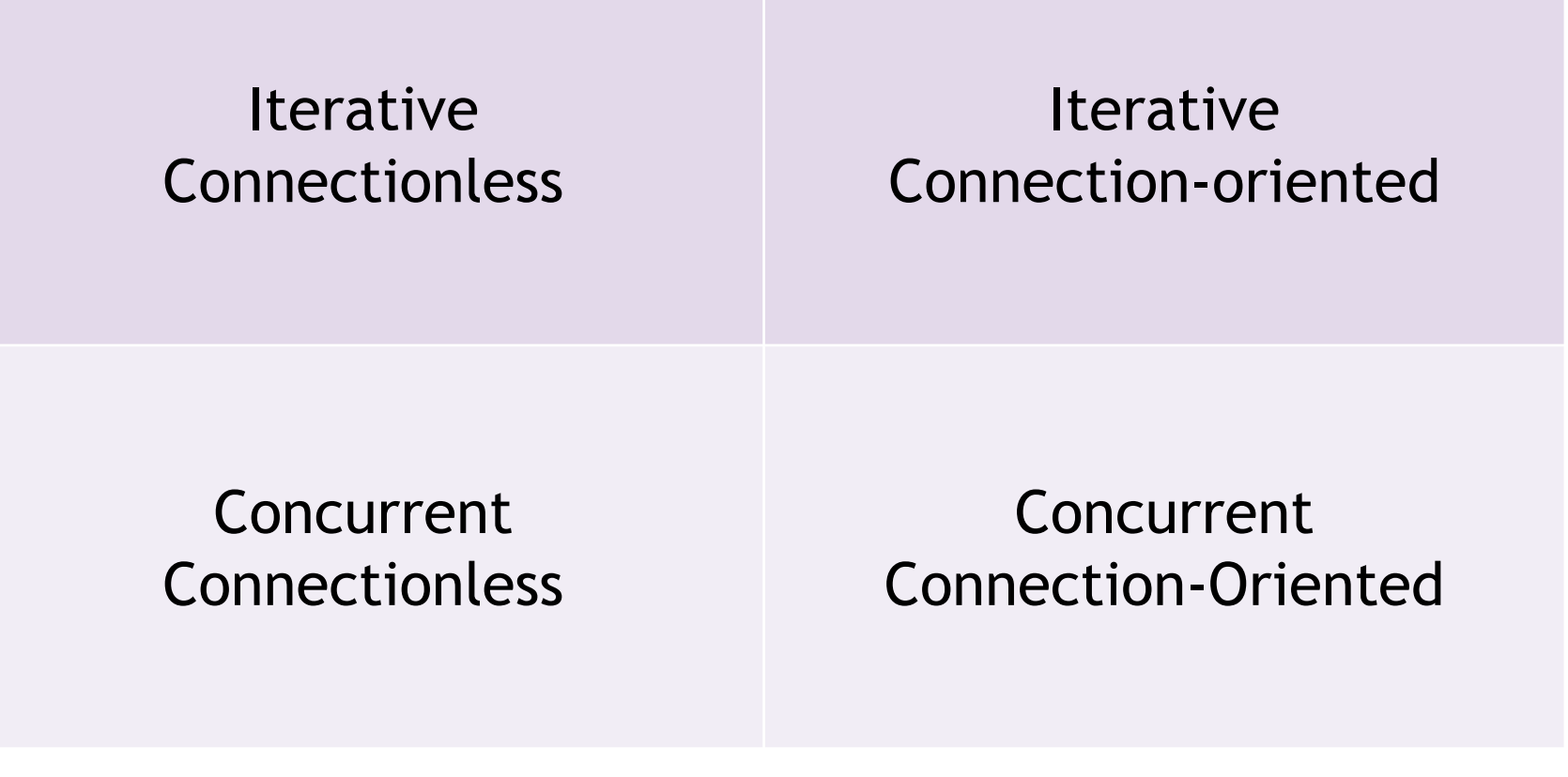

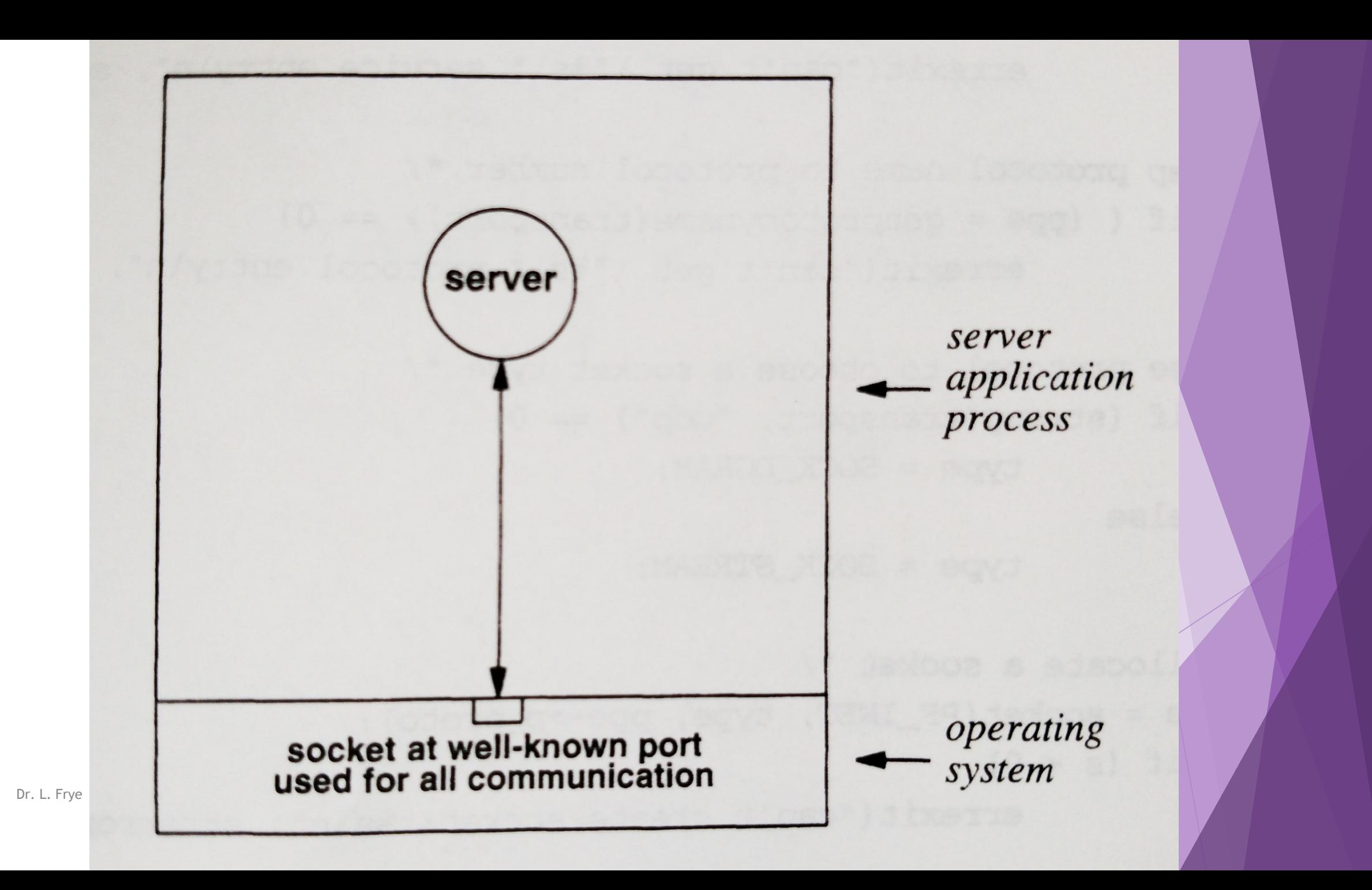

## Iterative, Connectionless Algorithm

- ▶ Create a socket and bind to the well-known address for the service being offered
- $\blacktriangleright$  Repeatedly read the next request from a client, formulate a response, and send a reply back to the client according to the application protocol

## Discussion

▶ Conduct an experiment to determine what happens if N clients all send requests to *UDPtimed* simultaneously. Vary both N, the number of senders, and S, the size of the datagrams they send. Explain your experiment, including the values of the inputs used and why you chose those values. Explain why the server fails to respond to all requests.

## server application thread

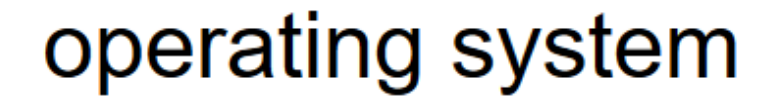

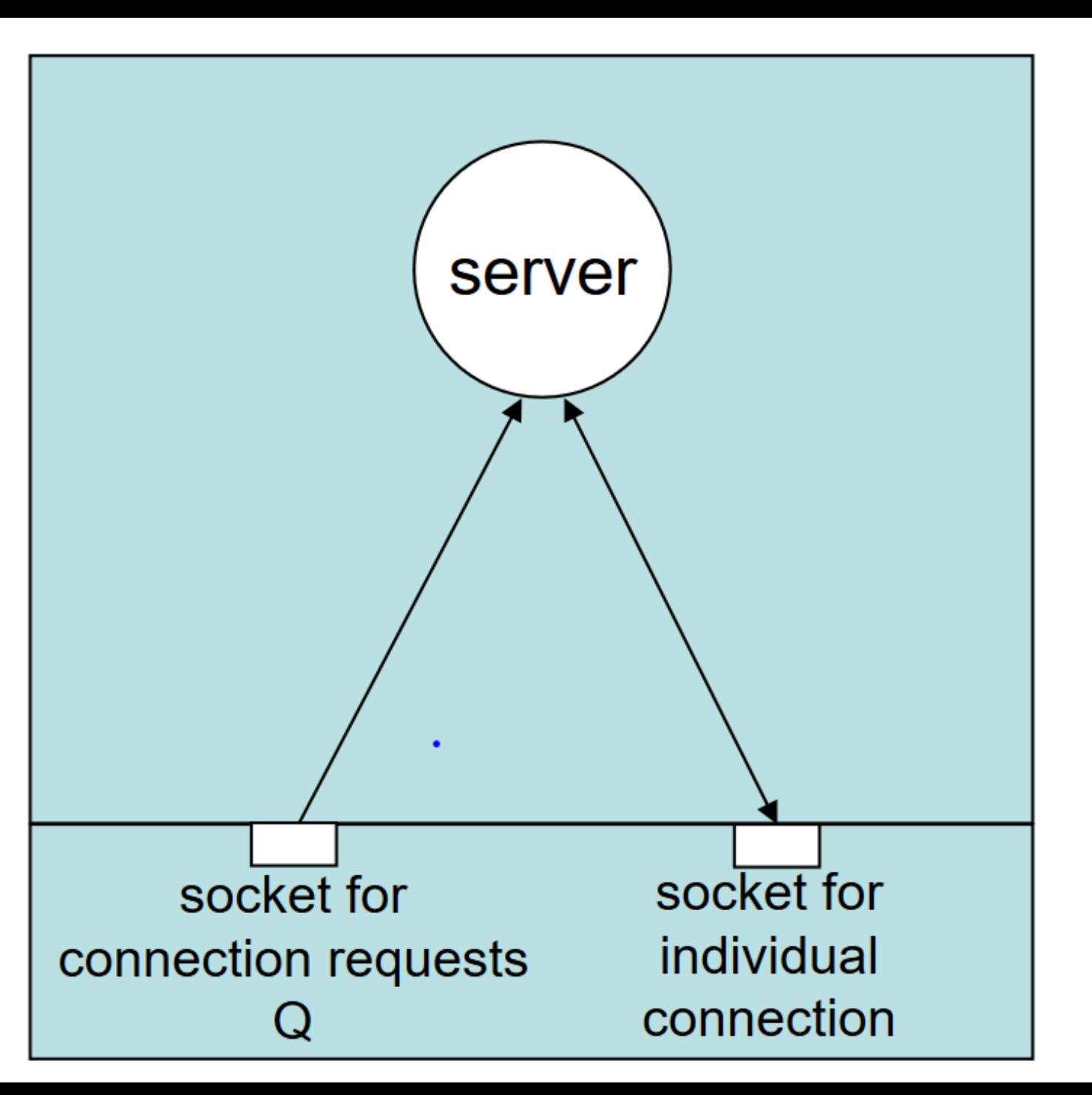

## Iterative, Connection-oriented Algorithm

- ▶ Create a socket and bind to the well-known address for the service being offered
- $\blacktriangleright$  Place the socket in passive mode, making it ready for use by a server
- Accept the next connection request from the socket, and obtain a new socket for the connection
- $\blacktriangleright$  Repeatedly read a request from the client, formulate a response, and send a reply back to the client according to the application protocol
- When finished with a particular client, close the connection and return to step 3 to accept a new connection

## Discussion

- ▶ Calculate how long an iterative server takes to transfer a 200 MB file if the internet has a throughput of 2.3 KBps
- If 20 clients each send 2 requests per second to an iterative server, what is the maximum time that the server can spend on each request?

## Concurrent Servers

- Multiple threads or multiple processes
- *Main thread or Parent process*
	- Begins execution
	- **Listens on socket (passive socket)**
	- $\blacktriangleright$  New connection from client
		- Create *sub-thread or child process to handle connected client communication*

# master server application thread slave socket for operating system connection requests

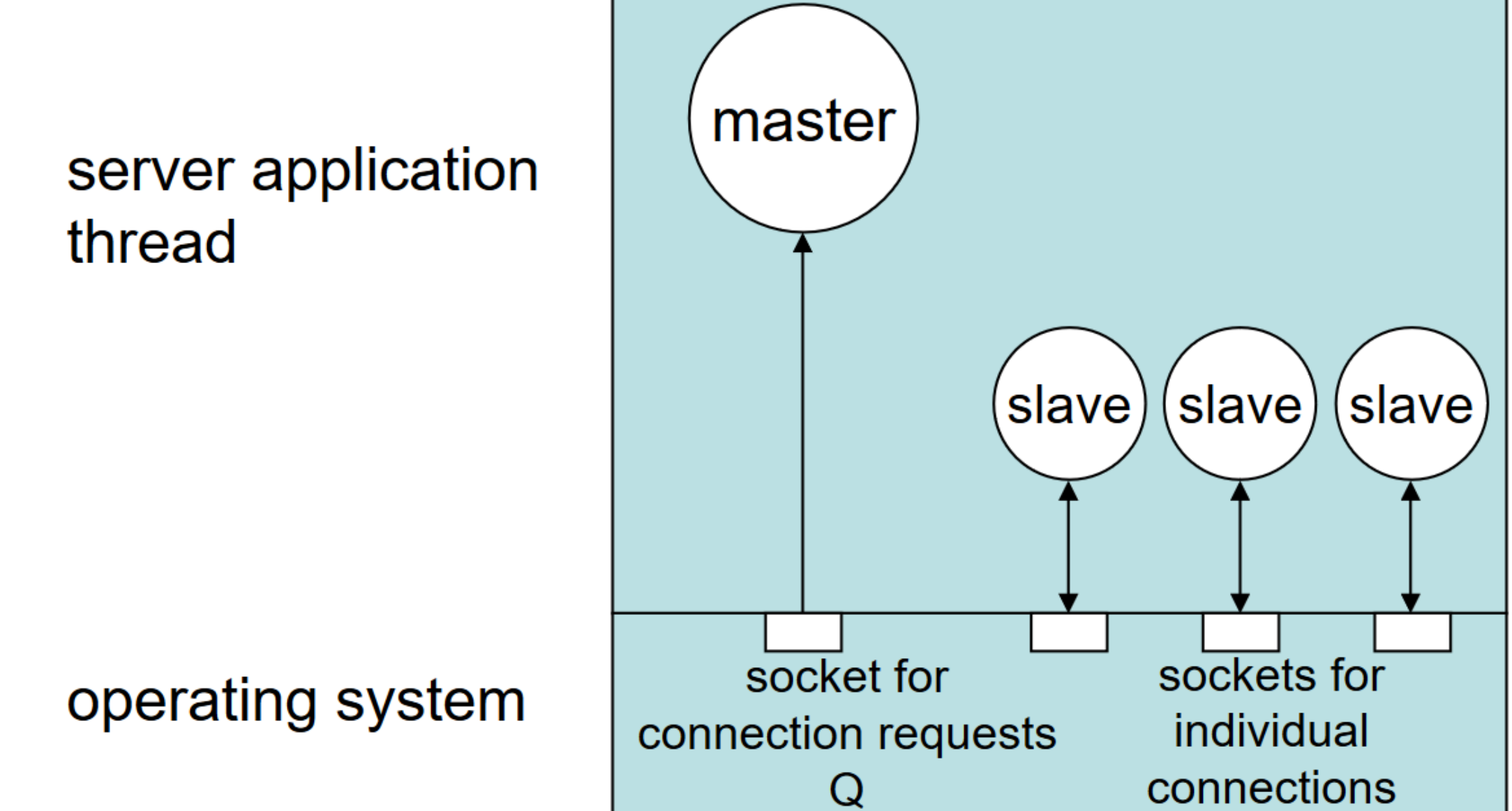

## Concurrent, Connectionless Algorithm

### Main Thread or Parent process

- ▶ Create a socket and bind to the well-known address for the service being offered. Leave the socket unconnected.
- **Repeatedly call** *recvfrom* to receive the next request from a client, and create a new sub-thread (possibly in a new process) to handle the response

### ▶ Sub-Thread or Child process

- Begin with a specific request from the main thread as well as access to the socket
- Form a reply according to the application protocol and send it back to the client using *sendto*
- $\blacktriangleright$  Exit after handling the one request

## Concurrent, Connection-oriented Algorithm

#### **Main Thread or Parent process**

- ▶ Create a socket and bind to the well-known address for the service being offered. Leave the socket unconnected.
- $\blacktriangleright$  Place the socket in passive mode, making it ready for use by a server.
- **Repeatedly call** *accept* to receive the next request from a client and create a new sub-thread or process to handle the request.

### ▶ Sub-thread or Child process

- Begin with a connection passed from the main thread or parent process
- Interact with the client using the connection: read request(s) and send back response(s)
- ▶ Close the connection and exit. The sub-thread or process exits after handling all requests from one client.

pid\_t pid; int listenfd, connfd;

```
listenfd = socket(…);
```
Dr. L. Frye

```
// fill in sockaddr_in with server's well-known port
bind(listenfd, …);
listen(listenfd, LISTENQ);
```

```
for ( ; ; ) \{ // while (1)
   connfd = accept(listenfd, …); 
   if ((pid = fork()) == 0) {
       doit(connfd); // process the request
       exit(0); \frac{1}{2} // child terminates
   } // end if
  1/ end for Fall 2021
```
close(listenfd); // child closed listening socket (not if using threads) close(connfd); // done with this client (close for processes and threads)

close(connfd); // parent closes connected socket (not if using threads)

15

## Concurrent, Connection-oriented Server Example

sockets/TCPecho

## Example

Sockets/TCPsockets/sum/client\_bad.c

## Client or Server Ends

 $\blacktriangleright$  How does the client or server know when the client disconnects?

Possible solutions

Add a keepalive message to the application protocol

Explicit timer

**Manipulate TCP/IP keepalive packet settings** 

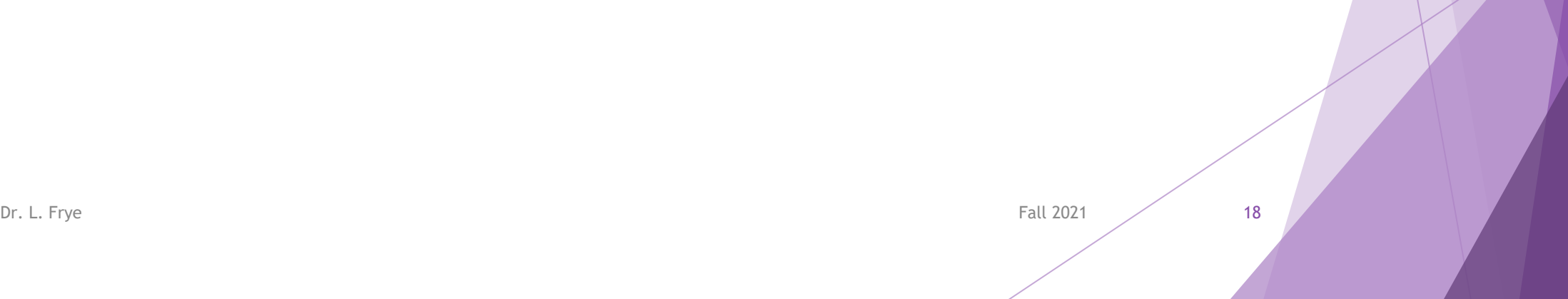